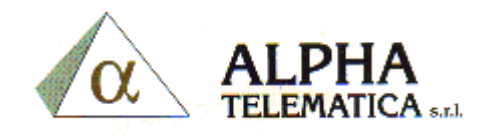

## MODIFICA ORA CENTRALINO

DIGITARE PASSWORD PER ENTRARE IN PROGRAMMAZIONE: PROG \*\* 1234.

Digitre 000

Digitare ENTER

Modificare la data se serve altrimenti premere SUCC.

Ora modificare l'ora e digitare ENTER per memorizzare.